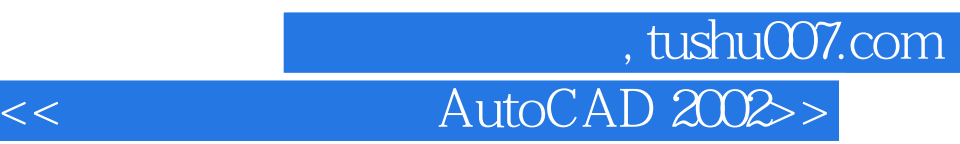

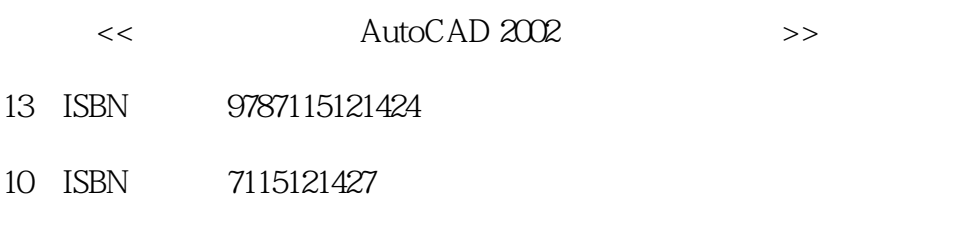

出版时间:2004-6

页数:114

PDF

更多资源请访问:http://www.tushu007.com

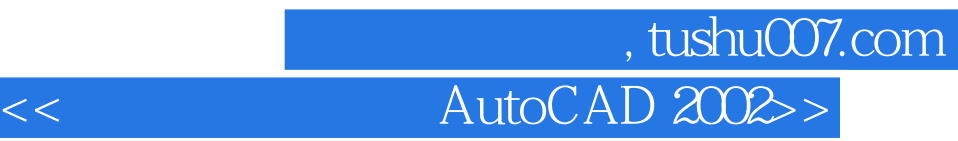

AutoCAD 2002

AutoCAD

 $\frac{1}{\sqrt{2}}$ 

e based by the contract of the AutoCAD and  $\mathcal{P}$ , AutoCAD

AutoCAD AutoCAD

## tushu007.com<br>AutoCAD 2002>>

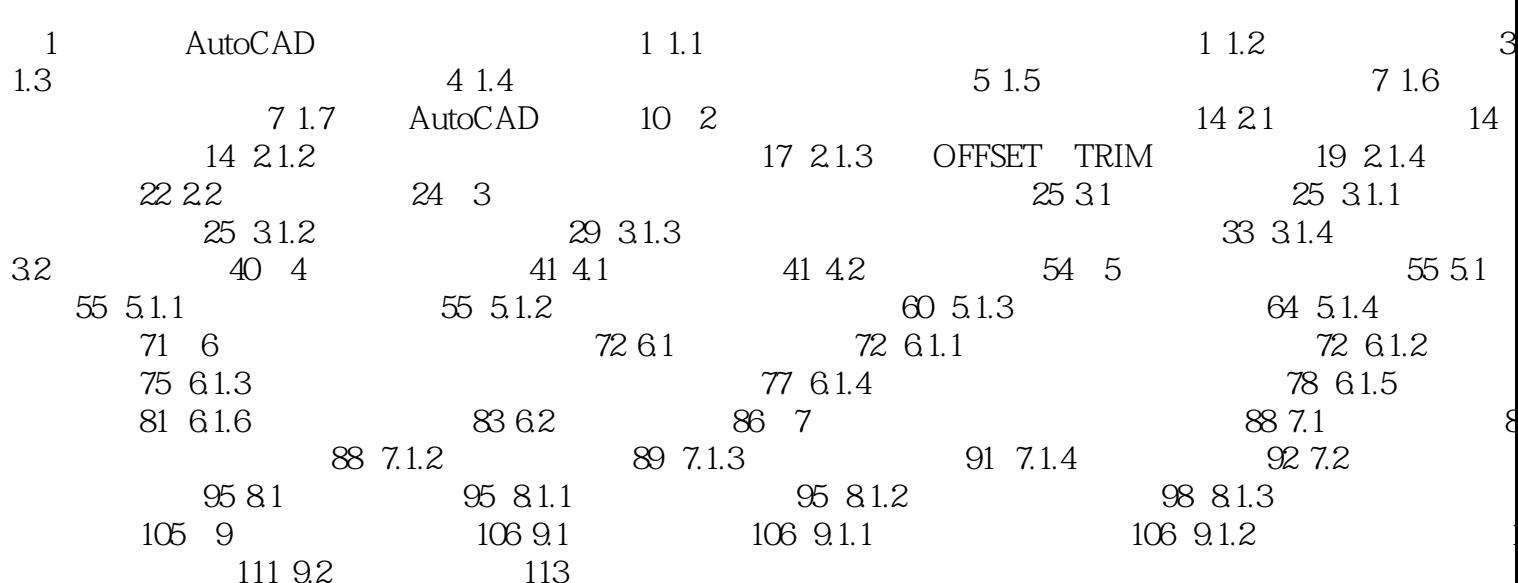

 $<<$ 

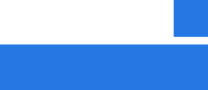

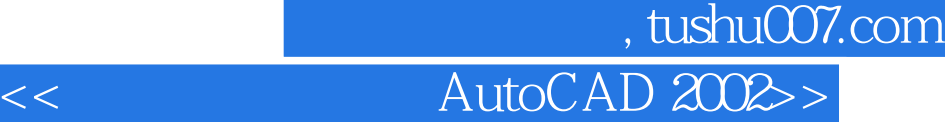

本站所提供下载的PDF图书仅提供预览和简介,请支持正版图书。

更多资源请访问:http://www.tushu007.com